## Adding Sound Effects to Game

<u>Prerequisites</u> – You need the appropriate sounds for your character in WAV format. Use the link on the website to convert your MP3 files.

Add an event to the appropriate action

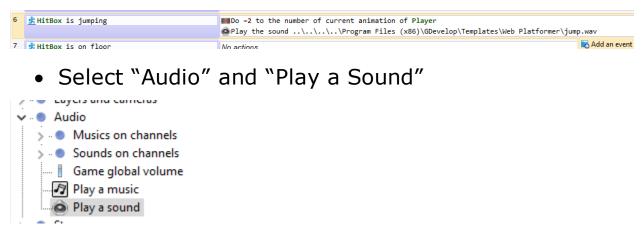

 Click on the Sound Icon and look for the appropriate WAV file

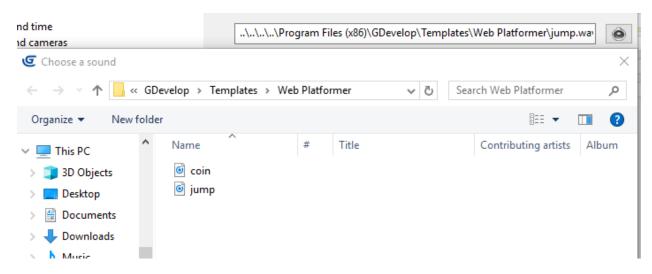

• Then test the sound